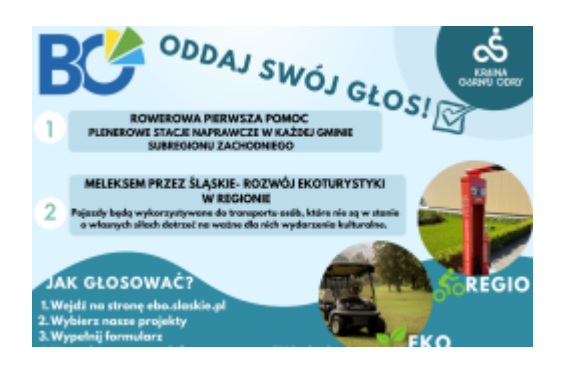

## **Głosowanie w III edycji Marszałkowskiego Budżetu Obywatelskiego**

Rozpoczęło się głosowanie w ramach III edycji Marszałkowskiego Budżetu Obywatelskiego i potrwa do 19 września 2021r. Może w nim wziąć udział każdy mieszkaniec województwa śląskiego. Głosowanie odbywa się elektronicznie na stronie [ebo.slaskie.pl](https://ebo.slaskie.pl/)

Na liście zadań dopuszczonych do głosowania znajduje się 120 zadań zgłoszonych przez mieszkańców województwa śląskiego.

4 kroki, które należy wykonać, by zagłosować na wybrane zadania:

- KROK 1 wybierz zadania, przydzielając im odpowiednią liczbę punktów (od 1 do 3 punktów na zadania w puli EKO oraz od 1 do 3 punktów na zadania z puli REGIO z dowolnych 7 podregionów). Jeżeli zmieniłeś zdanie i chcesz inaczej przyznać głosy - kliknij ponownie w zaznaczoną punktację. Możesz też kliknąć ANULUJ WYBÓR na dole strony - wówczas zostaną usunięte wszystkie zaznaczenia. Uwaga - punkty przyznajemy podczas jednej sesji dla zadań w puli EKO i REGIO.
- KROK 2 uwierzytelnij się, podając swoje dane (numer telefonu, imię i nazwisko, numer PESEL, imię matki). Dane te posłużą do weryfikacji poprawności głosowania. Na wskazany numer telefonu przesłany zostanie kod weryfikujący. Informacje dotyczące przetwarzania danych osobowych znajdują się w panelu do głosowania.
- KROK 3 potwierdź swój wybór, klikając WYŚLIJ
- KROK 4 zatwierdź oddawane punkty, wpisując kod, który otrzymasz smsem na wskazany numer telefonu, a następnie kliknij ZATWIERDŹ.

Uwaga: Po zatwierdzeniu nie będzie możliwości zmiany decyzji lub ponownego głosowania.

Jeżeli napotkasz na problemy podczas głosowania, prosimy o kontakt: [budzetobywatelski@slaskie.pl](mailto:budzetobywatelski@slaskie.pl)

Wyniki głosowania poznamy jeszcze we wrześniu.

LINK DO GŁOSOWANIA [TUTAJ](https://ebo.slaskie.pl/pub/vote/start)